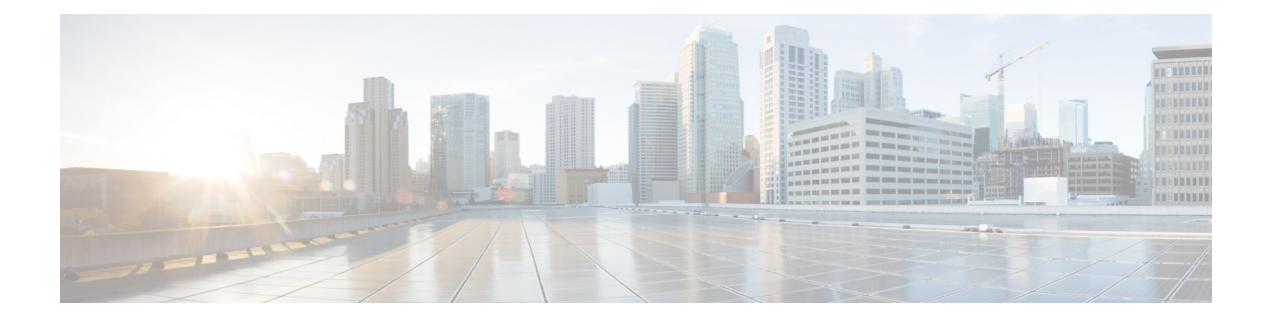

# **Search API**

This chapter describes the Search API.

- [Overview,](#page-0-0) on page 1
- Using the [Search](#page-1-0) API, on page 2
- Using the [search-client](#page-5-0) Script, on page 6
- Search API [Method](#page-6-0) Calls, on page 7

# <span id="page-0-0"></span>**Overview**

All search interfaces return a queryStatus, in addition to the actual search results. Search interfaces with count and offset arguments also return a queryId. The queryId is useful for retrieving more results from the same search. The queryStatus contains an integer status code and a string message about the code.

The search API provides the following interfaces:

- DeviceDetailQueryResult getDeviceDetails(string query, list<string> deviceIds, string queryId, long count, long offset)
- DeletedDeviceQueryResult getDeletedDevices(string deviceType, date startTime, date endTime)
- DeviceQueryResult searchDevices(string query, list<string> fieldNames, string queryId, long count, long offset)
- EidsForIpAddressesResult findEidsForIpAddressesByDeviceType(string deviceType, list<string> ipAddresses)
- EidsForIpAddressesResult findEidsForIpAddresses(list<string> ipAddresses)
- GroupQueryResult getGroups(string groupType)
- MetricHistoryQueryResult getMetricHistory(string query, list<string> deviceIds, date startTime, date endTime, List<string> metricIds, string rollupInterval, string rollupFunction, string queryId, long count, long offset)
- UpdatedDeviceDetailQueryResult getUpdatedDeviceDetails(string query, date startTime, date endTime, string queryId, long count, long offset)

# <span id="page-1-0"></span>**Using the Search API**

Use this IoT FND server URL to access the Search API WSDL:

http://*<server\_address>* /nbapi/search?wsdl

Provided are these examples of client applications using the Search API.

# **Example 1 (Python-SUDS Client)**

```
from suds.client import Client
import logging
logging.basicConfig(level=logging.INFO)
logging.getLogger('suds.client').setLevel(logging.INFO)
url = "http://localhost/nbapi/search?wsdl"
cl = Client(url, username='root', password='Tree123!')
globalMetrics = ['uptime']
cgmeshMetrics =
['meshHops','meshLinkCost','meshPathCost','meshRssi','meshReverseRssi','meshRxSpeed','meshTxSpeed']
cgr1kStatus =
['doorStatus','numBBU','battery0Level','battery0Runtime','battery1Level','battery1Runtime','battery2Level','battery2Runtime']
cgr1kMetrics = ['chassisTemp','ethernetTxDrops','ethernetRxSpeed','ethernetTxSpeed']
cgr1kCellIfMetrics = ['cellularRSSI','cellularRxSpeed','cellularTxSpeed']
cgr1kWiMAXIfMetrics = ['wimaxRSSI','wimaxRxSpeed','wimaxTxSpeed']
cgr1kMeshIfMetrics = ['meshEndpointCount','meshRxSpeed','meshTxSpeed']
# search FAN router devices
devices = []
result = cl.service.searchDevices('deviceType:cgr1000
status:down',['lng','lat','ip'],'',1000,0)
#print result
if result.queryStatus == "SUCCEEDED":
 print "eid,lng,lat,ip,"
  for d in result.devices:
    devices.append(d.eid)
    print str(d.eid)+",",
    for f in d.fields.entry:
     print str(f.value)+",",
    print ""
```
# **Example 2 (Python-SUDS Client)**

```
from suds.client import Client
import logging
logging.basicConfig(level=logging.INFO)
logging.getLogger('suds.client').setLevel(logging.INFO)
url = "http://localhost/nbapi/search?wsdl"
cl = Client(url, username='root', password='Tree123!')
#print cl
# search mesh end devices
devices = []
result = cl.service.searchDevices('deviceType:cgmesh',['lng','lat','ip'],'',10,0)
#print result
if result.queryStatus == "SUCCEEDED":
 print "eid,lng,lat,ip,"
  for d in result.devices:
   devices.append(d.eid)
   print str(d.eid)+",",
```

```
for f in d.fields.entry:
      print str(f.value)+",",
    print ""
globalMetrics = ['uptime']
cgmeshMetrics =
['meshHops','meshLinkCost','meshPathCost','meshRssi','meshReverseRssi','meshRxSpeed','meshTxSpeed']
car1kStatus =['doorStatus','numBBU','battery0Level','battery0Runtime','battery1Level','battery1Runtime','battery2Level','battery2Runtime']
cgr1kMetrics = ['chassisTemp','ethernetTxDrops','ethernetRxSpeed','ethernetTxSpeed']
cgr1kCellIfMetrics = ['cellularRSSI','cellularRxSpeed','cellularTxSpeed']
cgr1kWiMAXIfMetrics = ['wimaxRSSI','wimaxRxSpeed','wimaxTxSpeed']
cgr1kMeshIfMetrics = ['meshEndpointCount','meshRxSpeed','meshTxSpeed']
# get device metric history
result =
cl.service.getMetricHistory('status:up',[str(devices[0]),str(devices[1]),str(devices[2])],'2012-04-01
00:00:00','2012-04-01 23:59:59',cgmeshMetrics,'day','avg','',2,0)
#print result
if (result.queryStatus == "SUCCEEDED"):
  try:
    result.metricValues
  except:
    print "no metrics returned"
  else:
    print "eid, metric, value, timestamp, "
    for m in result.metricValues:
        print str(m.eid), ",", str(m.metricId),",", str(m.value),",", str(m.timestamp)
# search FAN router devices
devices = []
result = cl.service.searchDevices('deviceType:cgr1000',['lng','lat','ip'],'',10,0)
#print result
if result.queryStatus == "SUCCEEDED":
 print "eid,lng,lat,ip,"
  for d in result.devices:
    devices.append(d.eid)
    print str(d.eid)+",",
    for f in d.fields.entry:
     print str(f.value)+",",
   print ""
# get device metric history
for f in devices:
  result = cl.service.getMetricHistory('status:up',f,'2012-04-01 00:00:00','2012-04-01
23:59:59',cgr1kMetrics+cgr1kCellIfMetrics+cgr1kWiMAXIfMetrics+cgr1kMeshIfMetrics,'day','avg','',0,0)
  #print result
  if (result.queryStatus == "SUCCEEDED"):
    try:
      result.metricValues
    except:
      print "no metrics returned"
    else:
      print "eid, metric, value, timestamp, "
      for m in result.metricValues:
        print str(m.eid), ",", str(m.metricId),",", str(m.value),",", str(m.timestamp)
```
# **Example 3 (Python-SUDS Client)**

```
import sys
from suds.client import Client
import logging
logging.basicConfig(level=logging.INFO)
logging.getLogger('suds.client').setLevel(logging.DEBUG)
url = "http://localhost/nbapi/search?wsdl"
```

```
cl = Client(url, username='root', password='Tree123!')
# get config groups
groups =
['DeviceType','Status','ConfigGroup','FirmwareGroup','TunnelProvisioningGroup','Label']
for g in groups:
  result = cl.service.getGroups(g)
  #print result
  if result.queryStatus == "SUCCEEDED":
    print g
    for r in result.groups:
      print r.name,
      if (r.properties != None and r.properties != ""):
        for p in r.properties.entry:
          if (p.key == "description" or p.key == "deviceType"):
     print p.value,
      if r.memberCount != None:
        print "x" + str(r.memberCount) + ",print ""
    print ""
# search devices
devices = []
result = cl.service.searchDevices('status:up',['lng','lat','ip'],'',10,0)
#print result
if result.queryStatus == "SUCCEEDED":
 print "eid,lng,lat,ip,"
  for d in result.devices:
    devices.append(d.eid)
    print str(d.eid)+",",
    for f in d.fields.entry:
     print str(f.value)+",",
    print ""
# fetch mesh endpoint node device details
metrics =
("uptime","nodeLocalTime","meshHops","meshRssi","meshReverseRssi","meshLinkCost","meshPathCost","meshRxSpeed","meshTxSpeed","meshTxDrops")
properties =
('st',"devietye","bid","md","lat","lat","latied","lattiend","stus","configinal","mareMeard","advareId","deffigin","certCl","certCl","certCl","certCl","certCl","certCl","certCl","certCl",
devices = []
result = cl.service.searchDevices('deviceType:cgmesh','','',10,0)
if result.queryStatus == "SUCCEEDED":
  for d in result.devices:
    devices.append(d.eid)
 print devices
if len(devices) != 0:
  fn = "./cgmeshDevDetails.csv"
  f = open(fn, 'w')#fetch device details
  print >>f, "eid,configGroup,firmwareGroup,",
  for p in properties:
   print >>f, p+",",
  for m in metrics:
   print >>f, m+",",
  print >>f, "interfaces"
  for d in devices:
    result = cl.service.getDeviceDetails('',d,'',0,0)
    #print result
    if result.queryStatus == "SUCCEEDED":
     print >>f,
d+","+result.deviceDetails[0].configGroup+","+result.deviceDetails[0].firmwareGroup+",",
      for p in properties:
        for j in result.deviceDetails[0].properties.entry:
   if j.key == p:
     try:
       j.value
     except:
```

```
pass
     else:
       if j.value != "null":
         print >>f, j.value,
        print >>f, ",",
      for m in metrics:
        for j in result.deviceDetails[0].metrics.entry:
   if j.key == m:
     print >>f, j.value,
       print >>f, ",",
      for i in result.deviceDetails[0].interfaces:
        print >>f, i.name,
      print >>f, ""
# fetch FAN router details
metrics =
["uptime","chassisTemp","ethernetTxSpeed","ethernetRxSpeed","ethernetTxDrops","meshEndpointCount","meshRxSpeed","meshTxSpeed"]
properties =
@@gympaty@ympateyhed=meymethythipaedyaaPryettetyetyetyetyenyet@ehgadyenaghinal@enymenyenagy@enymenymeny
devices = []
result = cl.service.searchDevices('deviceType:cgr1000','','',10,0)
#print result
if result.queryStatus == "SUCCEEDED":
  for d in result.devices:
    devices.append(d.eid)
 print devices
if len(devices) != 0:
 fn = "./cgr1kDevDetails.csv"
  f = open(fn, 'w')#fetch device details
 print >>f, "eid,configGroup,firmwareGroup,",
 for p in properties:
   print >>f, p+",",
  for m in metrics:
   print >>f, m+",",
  print >>f, "interfaces"
  for d in devices:
    result = cl.service.getDeviceDetails('',d,'',0,0)
    #print result
    if result.queryStatus == "SUCCEEDED":
     print >>f,
d+","+result.deviceDetails[0].configGroup+","+result.deviceDetails[0].firmwareGroup+",",
      for p in properties:
        for j in result.deviceDetails[0].properties.entry:
   if j.key == p:
     try:
       j.value
     except:
       pass
     else:
       if j.value != "null":
         print >>f, j.value,
        print >>f, ",",
      for m in metrics:
        for j in result.deviceDetails[0].metrics.entry:
   if \dot{\gamma}.key == m:
     print >>f, j.value,
        print >>f, ",",
      for i in result.deviceDetails[0].interfaces:
       print >>f, i.name,
      print >>f, ""
```
# <span id="page-5-0"></span>**Using the search-client Script**

The IoT FND distribution provides a Search API client (search-client script) in the cgms-tools-*version* .x86\_64.rpm package. The client is wrapped by a shell script (/opt/cgms-tools/bin/search-client) for communicating with the IoT FND API.

```
[root@localhost bin]# ./search-client
usage:
./search-client device <endpoint URL> <query> <field names> <count> <offset>
    ./search-client device <endpoint URL> <query Id> <field names>
    ./search-client deviceDetail <endpoint URL> <query> <count> <offset>
    ./search-client deviceDetail <endpoint URL> <query Id>
    ./search-client deviceDetail <endpoint URL> <device eid list>
   ./search-client updatedDeviceDetail <endpoint URL> <query> <startTime> <endTime> <count>
 <offset>
    ./search-client updatedDeviceDetail <endpoint URL> <queryId>
    ./search-client deletedDevice <endpoint URL> <deviceType> <startTime> <endTime>
    ./search-client group <endpoint URL> <group type>
            <group type> can be deviceType, label, status, configGroup, firmwareGroup,
tunnelGroup or
   subnetGroup
   ./search-client metricHistory <endpoint URL> <query> <startTime> <endTime> <field names>
         <rollupInterval> <rollupFunction> <count> <offset>
    ./search-client metricHistory <endpoint URL> <queryId>
    ./search-client metricHistory <endpoint URL> <device eid list> <startTime> <endTime>
<field names>
         <rollupInterval> <rollupFunction>
    ./search-client eidByAddresses <endPoint URL> <deviceIps>
   ./search-client ReprovisionByEids <endPoint URL> <groupName> <deviceEids> <interfaceName>
```
<interfaceType>

The following table lists search-client script commands.

#### **Table 1: search-client Commands**

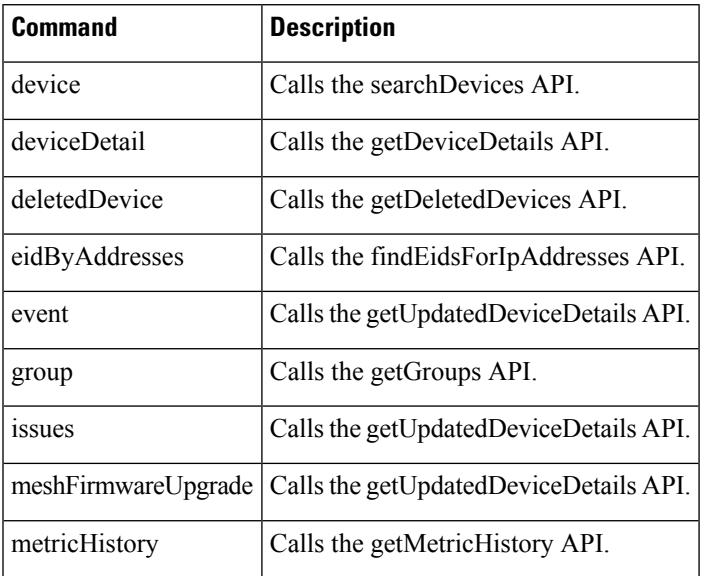

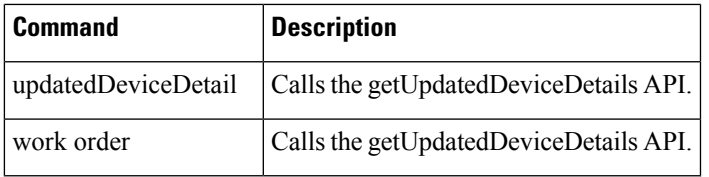

# <span id="page-6-0"></span>**Search API Method Calls**

# **searchDevices**

This call lets the client provide a search query string (using the query language) and returns a list of device details (properties or metrics).

# **Prototype**

```
DeviceQueryResult searchDevices
(string query, list<string> fieldNames, string queryId, long count, long offset)
```
# **Parameters**

# **Table 2: searchDevices Parameters**

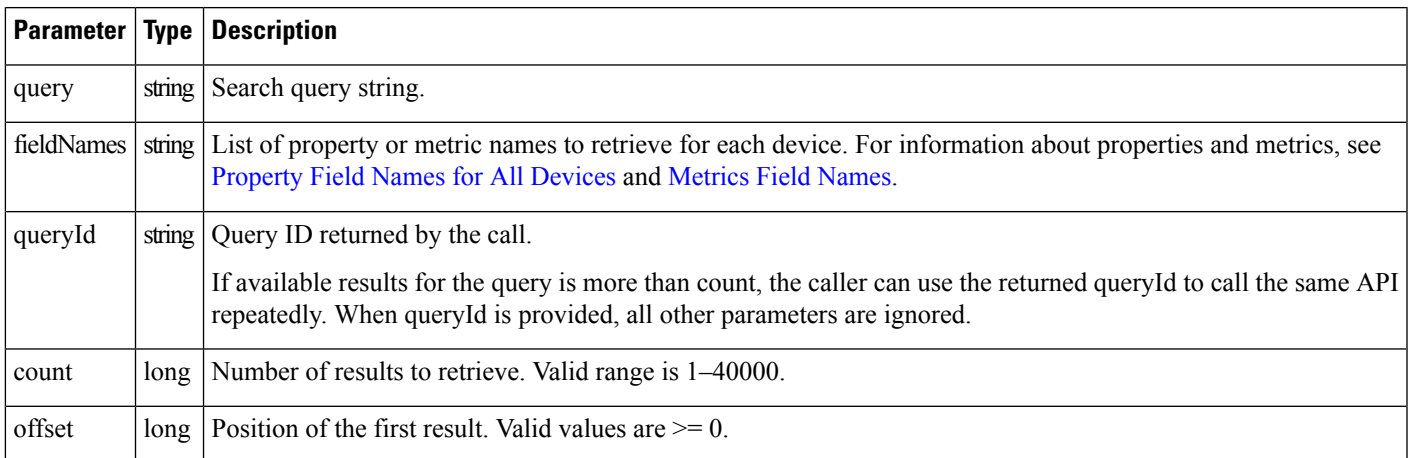

# **Results**

The following table lists device details returned by this call.

### **Table 3: searchDevices Results**

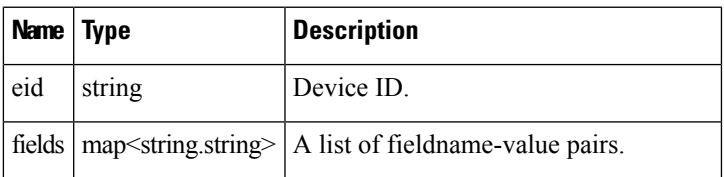

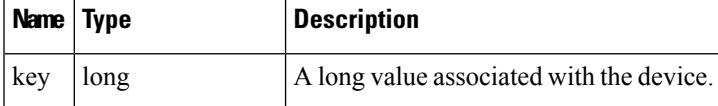

# **searchDevices SOAP XML Request Format**

```
<soapenv:Envelope xmlns:soapenv="http://schemas.xmlsoap.org/soap/envelope/"
xmlns:sear="http://search.nbapi.cgms.cisco.com/">
   <soapenv:Header/>
   <soapenv:Body>
      <sear:searchDevices>
         <!--Optional:-->
         <query>deviceType:cgr1000</query>
         <!--Zero or more repetitions:-->
         <fieldNames></fieldNames>
         <!--Optional:-->
         <queryId></queryId>
         <!--Optional:-->
         <count>10</count>
         <!--Optional:-->
         <offset>0</offset>
   </sear:searchDevices> </soapenv:Body>
</soapenv:Envelope>
```
# **getGroups**

This call lets the client retrieve the following:

- List of groups for a specific group type within the system
- Current number of members in each group
- Properties assigned to the group

Group types are any one of the following strings:

- deviceType
- status
- label
- configGroup
- firmwareGroup
- subnetGroup
- tunnelProvisioningGroup

# **Prototype**

GroupQueryResult **getGroups** (string groupType)

### **Parameters**

#### **Table 4: getGroups Parameters**

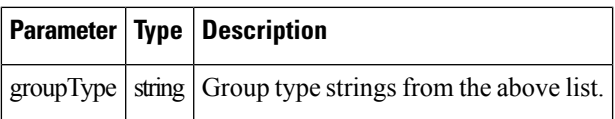

### **Results**

The following table lists groups returned by this call.

#### **Table 5: getGroups Results**

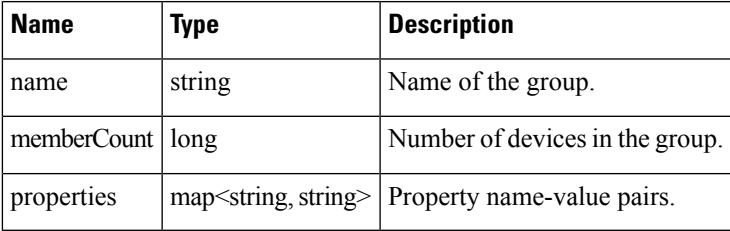

# **getGroups SOAP XML Request Format**

```
<soapenv:Envelope xmlns:soapenv="http://schemas.xmlsoap.org/soap/envelope/"
xmlns:sear="http://search.nbapi.cgms.cisco.com/">
   <soapenv:Header/>
   <soapenv:Body>
      <sear:getGroups>
         <!--Optional:-->
         <groupType>devicetype</groupType>
      </sear:getGroups>
   </soapenv:Body>
</soapenv:Envelope>
```
# **getDeviceDetails**

This call lets the client retrieve the following information:

- Address list information:
	- Address
	- addressType
	- Key
	- prefixLength
- Assets list information:
	- Key
	- Name
- Asset metrics
- Asset properties
- ConfigGroup as a string
- EID as a string
- FirmwareGroup as a string
- Interface list information:
	- Interface key
	- Interface name
	- Interface index
	- Interface addresses list
	- Interface metrics
	- Interface properties
- Key as a long integer
- Labels list
- Metrics list
- Properties list
- SubnetGroup as a string
- Route list information:
	- Index
	- Key
	- Route metrics
	- Route properties

Devices are retrieved by specifying a query or a list. For example, the Route properties key-value pair information retrieved is:

```
destAddressType:2
nextHopAddressType:4
nextHopAddress : fe80:0:0:0:207:8108:3c:270b
destAddress:0:0:0:0:0:0:0:0
prefixLength:0
```
#### **Prototype**

```
DeviceDetailQueryResult getDeviceDetails
(string query, list<string> deviceIds, string queryId,long count, long offset)
```
# **Parameters**

# **Table 6: getDeviceDetails Parameters**

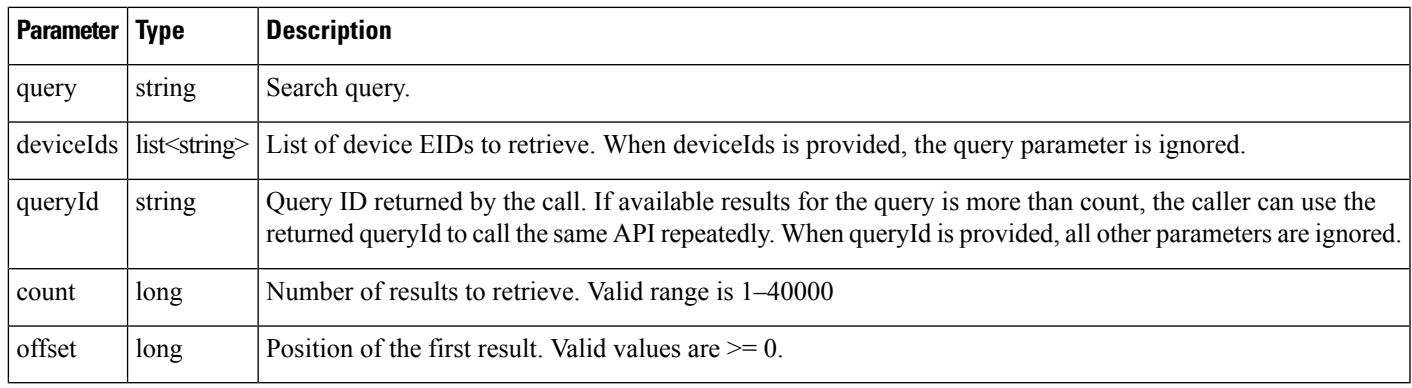

# **Results**

Parameters returned by this call are listed in the following table.

#### **Table 7: getDeviceDetails Results**

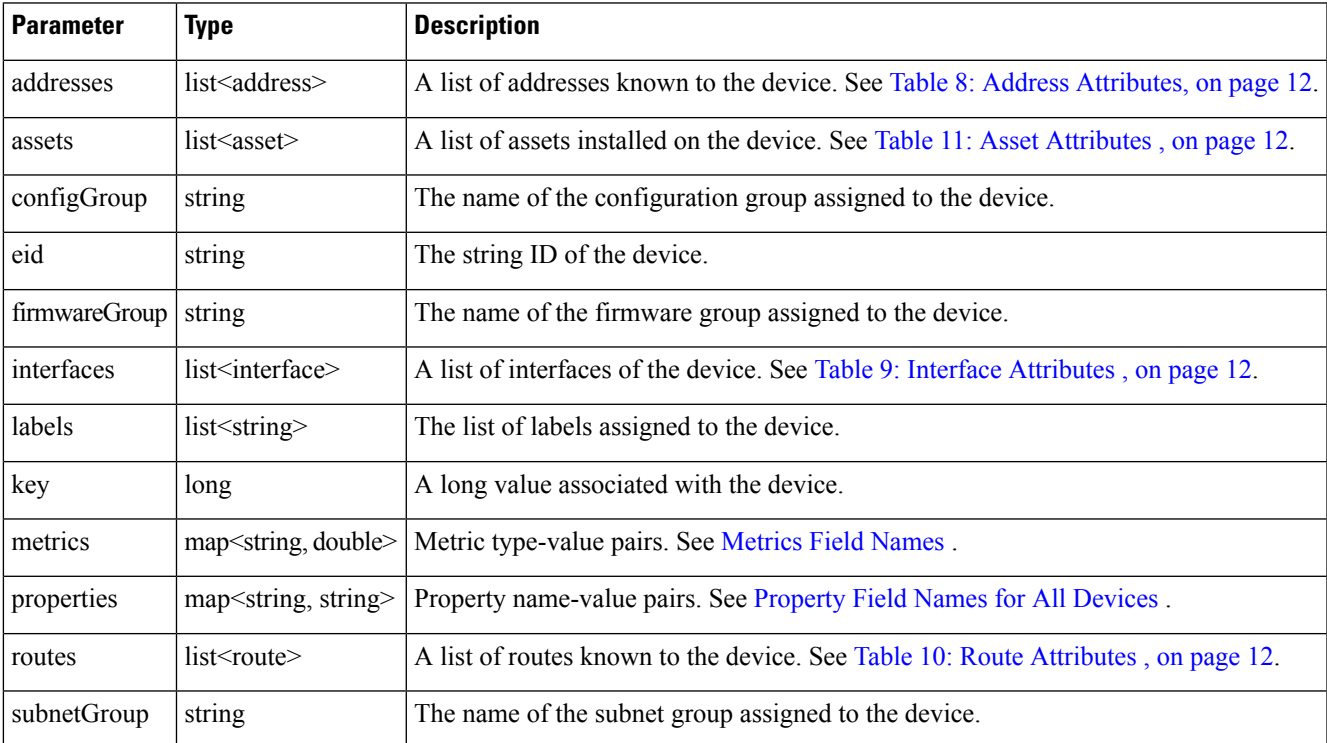

The following table describes the Address attributes.

# <span id="page-11-0"></span>**Table 8: Address Attributes**

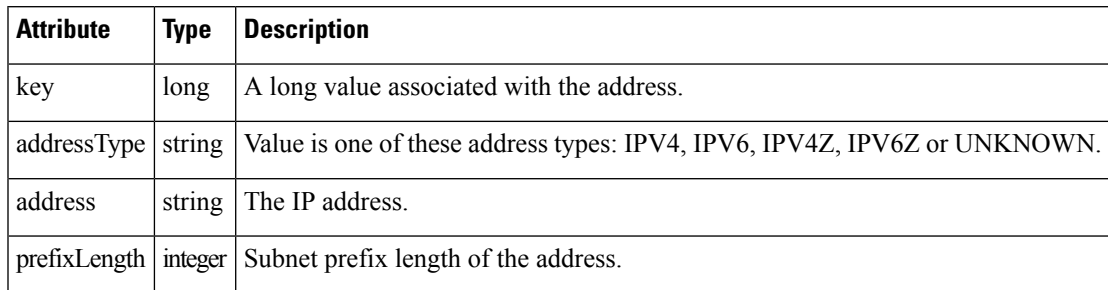

The following table describes the Interface attributes.

#### <span id="page-11-2"></span>**Table 9: Interface Attributes**

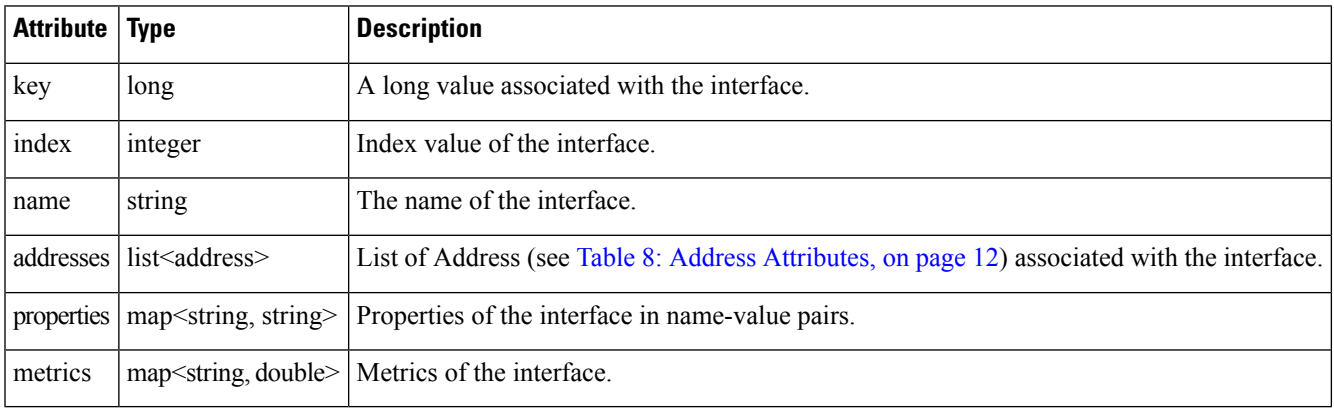

The following table describes the Route attributes.

#### <span id="page-11-3"></span>**Table 10: Route Attributes**

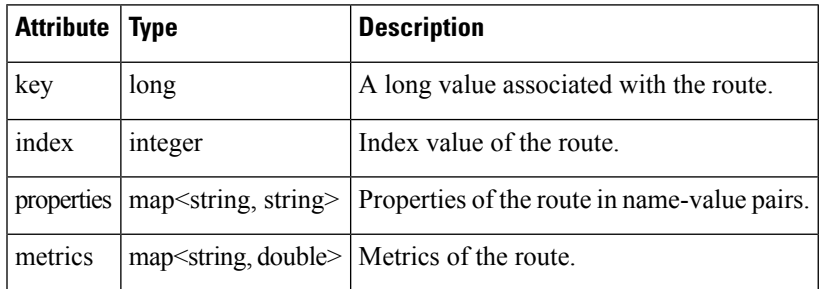

The following table describes the Asset attribute parameters.

### <span id="page-11-1"></span>**Table 11: Asset Attributes**

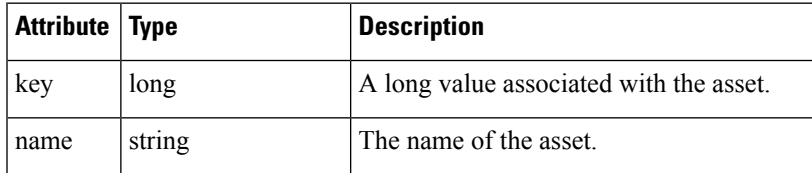

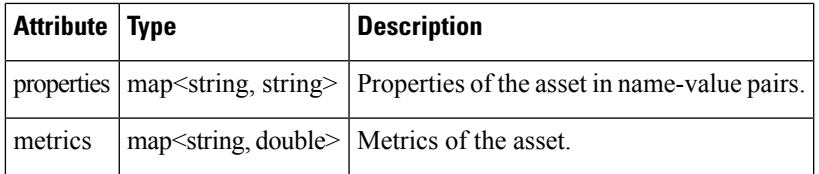

### **getDeviceDetails SOAP XML Request Format for a FAR**

```
<soapenv:Envelope xmlns:soapenv="http://schemas.xmlsoap.org/soap/envelope/"
xmlns:sear="http://search.nbapi.cgms.cisco.com/">
   <soapenv:Header/>
   <soapenv:Body>
      <sear:getDeviceDetails>
         <!--Optional:-->
         <query>far_test2</query>
         <!--Zero or more repetitions:-->
         <deviceIds>+JSJ1522003G</deviceIds>
         <!--Optional:-->
         <queryId></queryId>
         <!--Optional:-->
        <count>5</count>
         <!--Optional:-->
         <offset>0</offset>
      </sear:getDeviceDetails>
   </soapenv:Body>
</soapenv:Envelope>
```
### **getDeviceDetails SOAP XML Request Format for a Mesh Device**

```
<soapenv:Envelope xmlns:soapenv="http://schemas.xmlsoap.org/soap/envelope/"
xmlns:sear="http://search.nbapi.cgms.cisco.com/">
   <soapenv:Header/>
   <soapenv:Body>
      <sear:getDeviceDetails>
        <!--Optional:-->
        <query>deviceType:cgmesh status:up</query>
         <!--Zero or more repetitions:-->
        <deviceIds></deviceIds>
        <!--Optional:-->
        <queryId></queryId>
        <!--Optional:-->
         <count>10</count>
        <!--Optional:-->
        <offset>0</offset>
      </sear:getDeviceDetails>
  </soapenv:Body>
</soapenv:Envelope>
```
#### **Response**

```
<env:Envelope xmlns:env="http://schemas.xmlsoap.org/soap/envelope/">
   <env:Header>
      <seam:conversationId
xmlns:seam="http://www.jboss.org/seam/webservice">1125</seam:conversationId>
   </env:Header>
   <env:Body>
      <ns2:getDeviceDetailsResponse xmlns:ns2="http://search.nbapi.cgms.cisco.com/">
         <deviceDetailQueryResult>
```

```
<queryId>E6FDA0F0D3E0ADFFF69E334462D1EF6A</queryId>
            <queryStatus>SUCCEEDED</queryStatus>
         </deviceDetailQueryResult>
      </ns2:getDeviceDetailsResponse>
   </env:Body>
</env:Envelope>
```
# **getDeletedDevices**

This call retrieves information of devices deleted within a time period.

### **Prototype**

```
DeletedDeviceQueryResult getDeletedDevices
(string deviceType, date startTime, date endTime)
```
#### **Parameters**

#### **Table 12: getDeletedDevices Parameters**

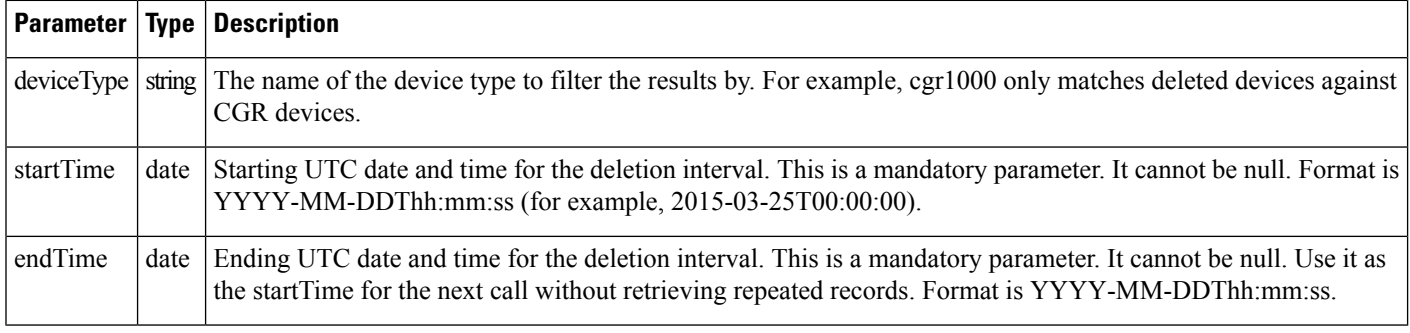

### **Results**

The following table lists device details returned by this call.

#### **Table 13: getDeletedDevices Results**

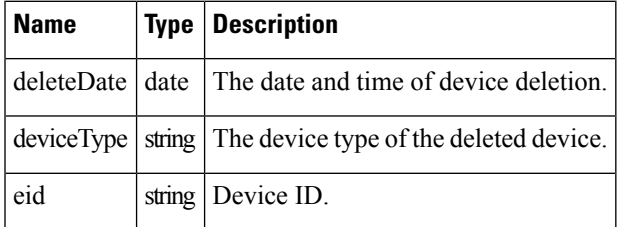

# **search-client Script Example**

search-client deletedDevice https://kml-lnx2/nbapi/search?wsdl "cgr1000" "2015-03-25 12:00:00" "2015-03-26 12:00:00"

#### **search-client Script Results**

```
URL: https://kml-lnx2/nbapi/search?wsdl
Mar 25, 2015 5:16:43 PM org.apache.cxf.service.factory.ReflectionServiceFactoryBean
buildServiceFromWSDL
INFO: Creating Service {http://search.nbapi.cgms.cisco.com/}SearchWebService from WSDL:
https://kml-lnx2/nbapi/search?wsdl
Mar 25, 2015 5:16:44 PM org.apache.cxf.service.factory.ReflectionServiceFactoryBean
buildServiceFromWSDL
INFO: Creating Service {http://search.nbapi.cgms.cisco.com/}SearchWebService from WSDL:
https://kml-lnx2/nbapi/search?wsdl
{"deleteDate":"Wed Mar 25 16:00:44 PDT
2015","deviceType":"cgr1000","eid":"CGR1240/K9+JSJ200201"}
{"deleteDate":"Wed Mar 25 16:00:44 PDT
2015","deviceType":"cgr1000","eid":"CGR1240/K9+JSJ200202"}
Elapsed Time: [169] ms
Status: Query succeeded
```

```
Rows: 2
```
#### **SOAP XML Request Format**

```
<soapenv:Envelope xmlns:soapenv="http://schemas.xmlsoap.org/soap/envelope/"
xmlns:sear="http://search.nbapi.cgms.cisco.com/">
   <soapenv:Header/>
   <soapenv:Body>
      <sear:getDeletedDevices>
         <deviceType>cgr1000</deviceType>
         <startTime>2015-03-25T00:00:00</startTime>
         <endTime>2015-03-26T00:00:00</endTime>
      </sear:getDeletedDevices>
   </soapenv:Body>
</soapenv:Envelope>
```
#### **Response**

```
<soap:Envelope xmlns:soap="http://schemas.xmlsoap.org/soap/envelope/">
   <SOAP-ENV:Header xmlns:SOAP-ENV="http://schemas.xmlsoap.org/soap/envelope/"/>
  <soap:Body>
      <ns2:getDeletedDevicesResponse xmlns:ns2="http://search.nbapi.cgms.cisco.com/">
         <deletedDeviceQueryResult>
            <queryStatus>SUCCEEDED</queryStatus>
            <deletedDevices>
               <deleteDate>2015-03-25T23:00:44Z</deleteDate>
               <deviceType>cgr1000</deviceType>
               <eid>CGR1240/K9+JSJ200201</eid>
            </deletedDevices>
            <deletedDevices>
               <deleteDate>2015-03-25T23:00:44Z</deleteDate>
               <deviceType>cgr1000</deviceType>
               <eid>CGR1240/K9+JSJ200202</eid>
            </deletedDevices>
         </deletedDeviceQueryResult>
      </ns2:getDeletedDevicesResponse>
   </soap:Body>
</soap:Envelope>
```
#### **Example Python Request**

```
#!/usr/local/bin/python
from suds.transport.https import HttpAuthenticated
from suds.client import Client
import logging
from datetime import timedelta, date, datetime, tzinfo
import requests
from requests.auth import HTTPBasicAuth
import datetime
#transport = HttpAuthenticated(username='root',password='PeterChen123!')
```

```
transport = HttpAuthenticated(username='root',password='Private123!')
#WSDL_URL= "https://172.27.126.110/nbapi/search/?wsdl"
WSDL_URL= "https://kml-lnx2/nbapi/search/?wsdl"
client = Client(WSDL_URL, faults=False,cachingpolicy=1,location=WSDL_URL,transport=transport)
```

```
print(client)
deviceType="cgr1000"
string start date = "2015-03-25 12:00:00.78200"
string end date = "2016-03-26 12:00:00.78200"
startTime = datetime.datetime.strptime(string_start_date, "%Y-%m-%d %H:%M:%S.%f")
endTime= datetime.datetime.strptime(string_end_date, "%Y-%m-%d %H:%M:%S.%f")
count=5
offset =0
searchthis = client.service.getDeletedDevices(deviceType,startTime,endTime)
print(searchthis)
```
#### **Results**

```
Suds ( https://fedorahosted.org/suds/ ) version: 0.6
Service ( SearchWebService ) tns="http://search.nbapi.cgms.cisco.com/"
   Prefixes (1)
     ns0 = "http://search.nbapi.cgms.cisco.com/"
   Ports (1):
      (SearchWebServicePort)
         Methods (8):
            findEidsForIpAddresses(xs:string[] ipAddresses)
          findEidsForIpAddressesByDeviceType(xs:string deviceType, xs:string[] ipAddresses)
            getDeletedDevices(xs:string deviceType, xs:dateTime startTime, xs:dateTime
endTime)
            getDeviceDetails(xs:string query, xs:string[] deviceIds, xs:string queryId,
xs:long count, xs:long offset)
            getGroups(xs:string groupType)
           getMetricHistory(xs:string query, xs:string[] deviceIds, xs:dateTime startTime,
xs:dateTime endTime, xs:string[] metricIds, xs:string rollupInterval, xs:string
rollupFunction, xs:string queryId, xs:long count, xs:long offset)
            getUpdatedDeviceDetails(xs:string query, xs:dateTime startTime, xs:dateTime
endTime, xs:string queryId, xs:long count, xs:long offset)
          searchDevices(xs:string query, xs:string[] fieldNames, xs:string queryId, xs:long
 count, xs:long offset)
         Types (36):
            Exception
            address
            asset
            deletedDevice
            deletedDeviceQueryResult
            device
            deviceDetail
```

```
deviceDetailQueryResult
           deviceQueryResult
            eidsForIpAddressesResult
            findEidsForIpAddresses
            findEidsForIpAddressesByDeviceType
            findEidsForIpAddressesByDeviceTypeResponse
            findEidsForIpAddressesResponse
           getDeletedDevices
            getDeletedDevicesResponse
            getDeviceDetails
            getDeviceDetailsResponse
            getGroups
           getGroupsResponse
           getMetricHistory
           getMetricHistoryResponse
            getUpdatedDeviceDetails
            getUpdatedDeviceDetailsResponse
            group
           groupQueryResult
            interface
           metricHistoryQueryResult
           metricValue
            queryResult
           queryStatus
           route
           searchDevices
            searchDevicesResponse
            updatedDeviceDetail
           updatedDeviceDetailQueryResult
(200, (deletedDeviceQueryResult){
  queryStatus = "SUCCEEDED"
  deletedDevices[] =
      (deletedDevice){
        deleteDate = 2015-03-25 23:00:44+00:00
        deviceType = "cgr1000"
        eid = "CGR1240/K9+JSJ200201"
      },
      (deletedDevice){
        deleteDate = 2015-03-25 23:00:44+00:00
        deviceType = "cgr1000"
        eid = "CGR1240/K9+JSJ200202"
      },
})
```
# **getUpdatedDeviceDetails**

This call lets the client retrieve the following information of devices updated within a specified time period:

- key
- eid
- configGroup
- event
- firmwareGroup
- issues
- Labels list
- meshDeviceOps
- workorder
- Updated Properties list
- Updated Metrics list
- Updated Interfaces list
- Updated Routes list
- Updated Addresses list
- Deleted Interfaces list
- Deleted Routes list
- Deleted Addresses list

### **Prototype**

```
UpdatedDeviceDetailQueryResult getUpdatedDeviceDetails
(string query, date startTime, date endTime, string queryId, long count, long offset)
```
#### **Parameters**

#### **Table 14: getUpdatedDeviceDetails Parameters**

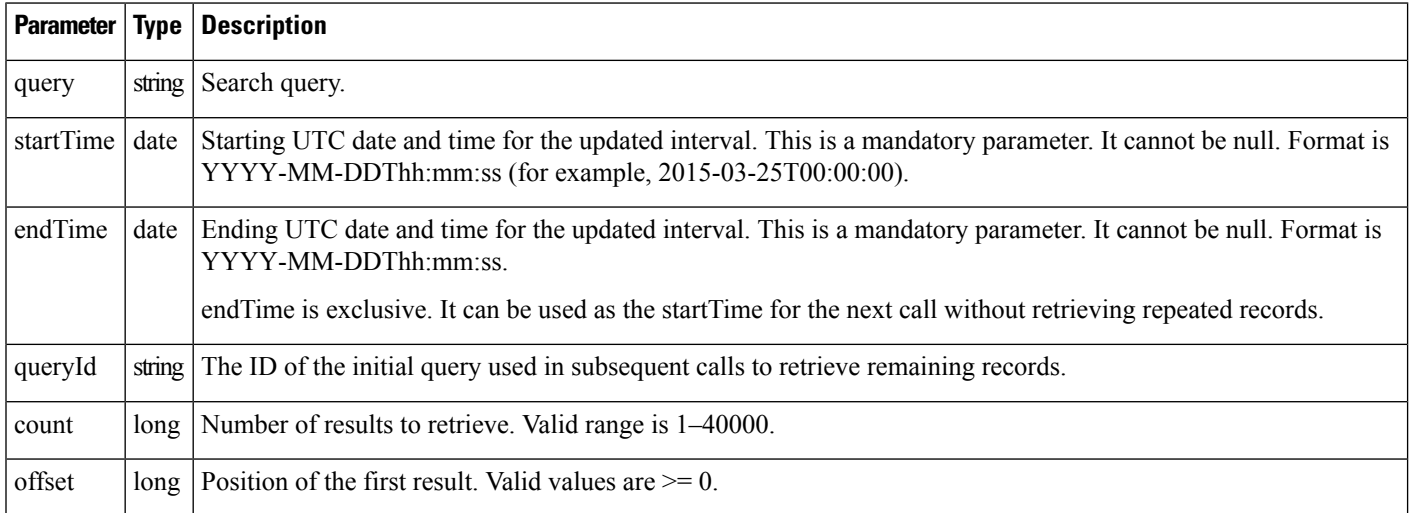

This call returns the records of devices that match the specified deviceType and have delete time >= startTime and < endTime.

#### **Results**

The following table lists the device details returned by this call. The return message, UpdatedDeviceDetailQueryResult, is a list of UpdatedDeviceDetail records.

#### **Table 15: getUpdatedDeviceDetails Results**

![](_page_18_Picture_623.jpeg)

See Table 8: Address [Attributes,](#page-11-0) on page 12, Table 9: Interface [Attributes](#page-11-2) , on page 12, and Table 10: [Route](#page-11-3) [Attributes](#page-11-3) , on page 12 for information on the Address, Interface, and Route attributes.

#### **Example**

search-client updatedDeviceDetails https://kml-lnx2/nbapi/search?wsdl "deviceCategory=router" "2015-03-25 12:00:00" "2015-03-26 12:00:00" 5 0 search-client updatedDeviceDetails https://kml-lnx2/nbapi/search?wsdl "deviceCategory=router" "2015-03-26 00:00:00" "2015-03-26 00:20:00" 2 0

### **Example SOAP Request**

```
<soapenv:Envelope xmlns:soapenv="http://schemas.xmlsoap.org/soap/envelope/"
xmlns:sear="http://search.nbapi.cgms.cisco.com/">
   <soapenv:Header/>
   <soapenv:Body>
```

```
<sear:getUpdatedDeviceDetails>
         <query>deviceCategory=router</query>
         <startTime>2015-03-25T23:00:00</startTime>
         <endTime>2015-03-26T00:00:00</endTime>
         <count>1</count>
         <offset>0</offset>
      </sear:getUpdatedDeviceDetails>
   </soapenv:Body>
</soapenv:Envelope>
```
.

#### **Response**

```
<soap:Envelope xmlns:soap="http://schemas.xmlsoap.org/soap/envelope/">
   <SOAP-ENV:Header xmlns:SOAP-ENV="http://schemas.xmlsoap.org/soap/envelope/"/>
   <soap:Body>
     <ns2:getUpdatedDeviceDetailsResponse xmlns:ns2="http://search.nbapi.cgms.cisco.com/">
         <updatedDeviceDetailQueryResult>
            <queryId>E1EA07CE9BE5536A883469707FCA602E</queryId>
            <queryStatus>SUCCEEDED</queryStatus>
            <updatedDeviceDetails>
               <configGroup>default-c800</configGroup>
               <eid>C819HGW-S-A-K9+FTX174685VB</eid>
               <firmwareGroup>default-c800</firmwareGroup>
               <key>270000</key>
               <updatedInterfaces>
                  <index>1</index>
                  <key>290009</key>
                  <metrics>
                     <entry>
                        <key>rxSpeed</key>
                        <value>3790.8790113658024</value>
                     </entry>
                     <entry>
                        <key>utilBytes</key>
                        <value>8.40631367E8</value>
                     </entry>
                     <entry>
                        <key>inBytes</key>
                        <value>7.97480016E8</value>
                     </entry>
                     <entry>
                        <key>txSpeed</key>
                        <value>210.51087003645023</value>
                     </entry>
                     <entry>
                        <key>outBytes</key>
                        <value>4.3151351E7</value>
                     </entry>
                     <entry>
                        <key>txDrops</key>
                        <value>0.0</value>
                     </entry>
                  </metrics>
                  <name>GigabitEthernet0</name>
                  <properties>
                     <entry>
                        <key>physAddress</key>
                        <value>c025.5c08.e3f5</value>
                     </entry>
                  </properties>
               </updatedInterfaces>
```
<updatedMetrics> <entry> <key>cellularBandwidth</key> <value>0.0</value> </entry> <entry> <key>cellularTxSpeed</key> <value>0.0</value> </entry> <entry> <key>ethernetTxSpeed</key> <value>516.6779073252414</value> </entry> <entry> <key>cellularBwPerCycle</key> <value>0.0</value> </entry> <entry> <key>ethernetTxDrops</key> <value>0.0</value> </entry> <entry> <key>uptime</key> <value>1650960.0</value> </entry> <entry> <key>cellularRxSpeed</key> <value>0.0</value> </entry> <entry> <key>cellularEcio</key> <value>-11.0</value> </entry> <entry> <key>ethernetRxSpeed</key> <value>3790.8790113658024</value> </entry> <entry> <key>cellConnectTime</key> <value>93.0</value> </entry> <entry> <key>cellularRssi</key> <value>-117.0</value> </entry> </updatedMetrics> <updatedProperties> <entry> <key>runningFirmwareImageId</key> <value>null</value> </entry> <entry> <key>lastUpdate</key> <value>2015-03-25 23:29:19.0</value> </entry> <entry> <key>lng</key> <value>-26.9007</value> </entry> <entry> <key>reloadFirmwareVersion</key>

. .

```
<value>null</value>
</entry>
<entry>
   <key>reloadDate</key>
   <value>null</value>
</entry>
<entry>
   <key>backupFirmwareVersion</key>
   <value>null</value>
</entry>
<entry>
   <key>slot4FirmwareImageId</key>
   <value>null</value>
</entry>
<entry>
  <key>deviceType</key>
   <value>c800</value>
</entry>
<entry>
  <key>alt</key>
   <value>21</value>
</entry>
<entry>
  <key>name</key>
   <value>C819HGW-S-A-K9+FTX174685VB</value>
</entry>
<entry>
  <key>configInSync</key>
   <value>false</value>
</entry>
<entry>
   <key>runningFirmwareVersion</key>
   \langle \text{value} \rangle15.5(0.23)T\langle \text{value} \rangle</entry>
<entry>
   <key>hardwareId</key>
   <value>null</value>
</entry>
<entry>
  <key>vid</key>
  <value>null</value>
</entry>
<entry>
  <key>lat</key>
   <value>26.0197</value>
</entry>
<entry>
   <key>slot5FirmwareImageId</key>
   <value>null</value>
</entry>
<entry>
  <key>sn</key>
   <value>FTX174685VB</value>
</entry>
<entry>
   <key>backupFirmwareImageId</key>
   <value>null</value>
</entry>
<entry>
  <key>status</key>
   <value>up</value>
</entry>
<entry>
   <key>hostname</key>
```

```
<value>kit-819</value>
                  </entry>
                  <entry>
                     <key>pid</key>
                     <value>C819HGW-S-A-K9</value>
                  </entry>
                  <entry>
                     <key>lastHeard</key>
                     <value>2015-03-25 23:34:18.0</value>
                  </entry>
                  <entry>
                     <key>mapLevel</key>
                     <value>1</value>
                  </entry>
                  <entry>
                     <key>ip</key>
                     <value>172.27.161.82</value>
                  </entry>
                  <entry>
                     <key>downloadFirmwareVersion</key>
                     <value>null</value>
                  </entry>
                  <entry>
                     <key>slot6FirmwareImageId</key>
                     <value>null</value>
                  </entry>
                  <entry>
                     <key>geoHash</key>
                     <value>eksu5bex8r8hrfk9942g4</value>
                  </entry>
                  <entry>
                     <key>downloadFirmwareImageId</key>
                     <value>null</value>
                  </entry>
               </updatedProperties>
            </updatedDeviceDetails>
         </updatedDeviceDetailQueryResult>
      </ns2:getUpdatedDeviceDetailsResponse>
   </soap:Body>
</soap:Envelope>
```
# **Example SOAP Request using event**

# [<soapenv:Envelope](http://schemas.xmlsoap.org/soap/envelope/)

[xmlns:soapenv="http://schemas.xmlsoap.org/soap/envelope/"xmlns:even="http://event.nbapi.cgms.cisco.com/">](http://schemas.xmlsoap.org/soap/envelope/)

```
<soapenv:Header/>
<soapenv:Body>
 <even:searchEvents>
  <!--Optional:-->
  <query>?</query>
  <!--Optional:-->
  <count>?</count>
  <!--Optional:-->
  <offset>?</offset>
 </even:searchEvents>
</soapenv:Body>
</soapenv:Envelope>
```
#### **Example SOAP Request using issues**

```
<soapenv:Envelope
```
[xmlns:soapenv="http://schemas.xmlsoap.org/soap/envelope/"xmlns:iss="http://issues.nbapi.cgms.cisco.com/">](http://schemas.xmlsoap.org/soap/envelope/)

```
<soapenv:Header/>
<soapenv:Body>
 <iss:searchIssues>
  <!--Optional:-->
  <query>deviceType:cgr1000 issueStatus:open</query>
  <!--Optional:-->
  <count>2</count>
  <!--Optional:-->
   <offset>0</offset>
 </iss:searchIssues>
</soapenv:Body>
</soapenv:Envelope>
```
# **Example SOAP Request using meshDeviceOps**

```
<soapenv:Envelope xmlns:soapenv="http://schemas.xmlsoap.org/soap/envelope/"
xmlns:mes="http://meshDeviceOps.nbapi.cgms.cisco.com/">
 <soapenv:Header/>
 <soapenv:Body>
  <mes:getFirmwareImageInfoList>
   <!--Optional:-->
   <firmwareGroup>?</firmwareGroup>
  </mes:getFirmwareImageInfoList>
 </soapenv:Body>
</soapenv:Envelope>
<soapenv:Envelope xmlns:soapenv="http://schemas.xmlsoap.org/soap/envelope/"
xmlns:mes="http://meshDeviceOps.nbapi.cgms.cisco.com/">
 <soapenv:Header/>
 <soapenv:Body>
  <mes:getFirmwareUploadStatus>
   <!--Optional:-->
   <firmwareGroup>?</firmwareGroup>
 </mes:getFirmwareUploadStatus>
 </soapenv:Body>
</soapenv:Envelope>
<soapenv:Envelope xmlns:soapenv="http://schemas.xmlsoap.org/soap/envelope/"
xmlns:mes="http://meshDeviceOps.nbapi.cgms.cisco.com/">
 <soapenv:Header/>
 <soapenv:Body>
  <mes:scheduleReload>
   <!--Optional:-->
   <firmwareGroup>?</firmwareGroup>
   <!--Optional:-->
   <firmwareImageName>?</firmwareImageName>
   <!--Optional:-->
   <reloadGmtTime>?</reloadGmtTime>
  </mes:scheduleReload>
 </soapenv:Body>
</soapenv:Envelope>
<soapenv:Envelope xmlns:soapenv="http://schemas.xmlsoap.org/soap/envelope/"
xmlns:mes="http://meshDeviceOps.nbapi.cgms.cisco.com/">
 <soapenv:Header/>
 <soapenv:Body>
 <mes:setBackupFirmwareImage>
   <!--Optional:-->
```

```
<firmwareGroup>?</firmwareGroup>
   <!--Optional:-->
   <firmwareImageName>?</firmwareImageName>
  </mes:setBackupFirmwareImage>
 </soapenv:Body>
</soapenv:Envelope>
<soapenv:Envelope xmlns:soapenv="http://schemas.xmlsoap.org/soap/envelope/"
xmlns:mes="http://meshDeviceOps.nbapi.cgms.cisco.com/">
 <soapenv:Header/>
 <soapenv:Body>
  <mes:startUpload>
   <!--Optional:-->
  <firmwareGroup>?</firmwareGroup>
   <!--Optional:-->
  <firmwareImageName>?</firmwareImageName>
  </mes:startUpload>
 </soapenv:Body>
</soapenv:Envelope>
<soapenv:Envelope xmlns:soapenv="http://schemas.xmlsoap.org/soap/envelope/"
xmlns:mes="http://meshDeviceOps.nbapi.cgms.cisco.com/">
 <soapenv:Header/>
 <soapenv:Body>
  <mes:stopUpload>
  <!--Optional:-->
   <firmwareGroup>?</firmwareGroup>
  </mes:stopUpload>
 </soapenv:Body>
</soapenv:Envelope>
```
#### **Example SOAP Request using queryId**

```
<soapenv:Envelope xmlns:soapenv="http://schemas.xmlsoap.org/soap/envelope/"
xmlns:sear="http://search.nbapi.cgms.cisco.com/">
   <soapenv:Header/>
   <soapenv:Body>
      <sear:getUpdatedDeviceDetails>
         <queryId>E1EA07CE9BE5536A883469707FCA602E</queryId>
      </sear:getUpdatedDeviceDetails>
   </soapenv:Body>
</soapenv:Envelope>
```
#### **Example SOAP Request using workorder**

```
<soapenv:Envelope xmlns:soapenv="http://schemas.xmlsoap.org/soap/envelope/"
xmlns:wor="http://workorder.nbapi.cgms.cisco.com/">
 <soapenv:Header/>
 <soapenv:Body>
  <wor:RequestSignedAuthorization>
   <!--Optional:-->
  <technicianUserName>?</technicianUserName>
   <!--Optional:-->
   <workOrderNumber>?</workOrderNumber>
   <!--Optional:-->
   <appVersion>?</appVersion>
  </wor:RequestSignedAuthorization>
 </soapenv:Body>
</soapenv:Envelope>
<soapenv:Envelope xmlns:soapenv="http://schemas.xmlsoap.org/soap/envelope/"
xmlns:wor="http://workorder.nbapi.cgms.cisco.com/">
 <soapenv:Header/>
 <soapenv:Body>
```

```
<wor:RequestSignedAuthorizationWithClientKey>
   <!--Optional:-->
   <technicianUserName>?</technicianUserName>
   <!--Optional:-->
   <workOrderNumber>?</workOrderNumber>
   <!--Optional:-->
   <appVersion>?</appVersion>
   <!--Optional:-->
   <appKey>?</appKey>
  </wor:RequestSignedAuthorizationWithClientKey>
 </soapenv:Body>
</soapenv:Envelope>
<soapenv:Envelope xmlns:soapenv="http://schemas.xmlsoap.org/soap/envelope/"
xmlns:wor="http://workorder.nbapi.cgms.cisco.com/">
 <soapenv:Header/>
 <soapenv:Body>
  <wor:RequestUserAuthentication>
   <!--Optional:-->
   <userAuthInfo>
   <!--Optional:-->
   <appVersion>?</appVersion>
    <!--Optional:-->
   <scriptVersion>?</scriptVersion>
   </userAuthInfo>
  </wor:RequestUserAuthentication>
 </soapenv:Body>
</soapenv:Envelope>
<soapenv:Envelope xmlns:soapenv="http://schemas.xmlsoap.org/soap/envelope/"
xmlns:wor="http://workorder.nbapi.cgms.cisco.com/"> <soapenv:Header/> <soapenv:Body>
<wor:UploadServiceReport>
   <!--Zero or more repetitions:--> <serviceStatusReport> <!--Optional:-->
    <orderNumber>?</orderNumber>
    <!--Optional:-->
    <deviceId>?</deviceId>
    <!--Optional:-->
    <technicianUserName>?</technicianUserName>
   <!--Optional:-->
    <status>?</status>
   </serviceStatusReport>
  </wor:UploadServiceReport>
 </soapenv:Body>
</soapenv:Envelope>
```
#### **Example Python Request**

IoT FND 3.0 and NB API 3.0 work with both TLS1.0 and TLS1.2.

![](_page_25_Picture_5.jpeg)

**Note** If you use TLS1.2 with SUDS package, you must use the ActivePython package available at:

[http://www.activestate.com/blog/2015/11/activepython-vs-open-source-python-whats-difference](../(http:/www.activestate.com/blog/2015/11/activepython-vs-open-source-python-whats-difference).)

![](_page_25_Picture_8.jpeg)

**Note** If you use TLS1.0 with SUDS package, you must use the regular Python package available at:

<https://www.python.org/downloads/>

```
#!/usr/local/bin/python
from suds.transport.https import HttpAuthenticated
from suds.client import Client
import logging
from datetime import timedelta, date, datetime, tzinfo
import requests
from requests.auth import HTTPBasicAuth
import datetime
transport = HttpAuthenticated(username='root',password='PeterChen123!')
WSDL_URL= "https://172.27.126.110/nbapi/search/?wsdl"
client = Client(WSDL_URL, faults=False,cachingpolicy=1,location=WSDL_URL,transport=transport)
print(client)
#query="deviceType:cgr1000"
query="deviceType:cgmesh"
#fieldNames = ["uptime","uplinkTxSpeed","uplinkTxDrops"]
string_start_date = "2014-09-28 20:30:55.78200"
string_end_date = "2015-03-25 20:30:55.78200"
startTime = datetime.datetime.strptime(string_start_date, "%Y-%m-%d %H:%M:%S.%f")
endTime= datetime.datetime.strptime(string end date, "%Y-%m-%d %H:%M:%S.%f")
#deviceId=["00173bab003c3500", "00173bab003c3501"]
count=5
offset =0
searchthis = client.service.getUpdatedDeviceDetails(query, startTime, endTime, "", count,
offset)
print(searchthis)
```
#### **Results**

```
Suds ( https://fedorahosted.org/suds/ ) version: 0.6
Service ( SearchWebService ) tns="http://search.nbapi.cgms.cisco.com/"
  Prefixes (1)
     ns0 = "http://search.nbapi.cgms.cisco.com/"
  Ports (1):
      (SearchWebServicePort)
        Methods (8):
            findEidsForIpAddresses(xs:string[] ipAddresses)
          findEidsForIpAddressesByDeviceType(xs:string deviceType, xs:string[] ipAddresses)
            getDeletedDevices(xs:string deviceType, xs:dateTime startTime, xs:dateTime
endTime)
            getDeviceDetails(xs:string query, xs:string[] deviceIds, xs:string queryId,
xs:long count, xs:long offset)
            getGroups(xs:string groupType)
           getMetricHistory(xs:string query, xs:string[] deviceIds, xs:dateTime startTime,
xs:dateTime endTime, xs:string[] metricIds, xs:string rollupInterval, xs:string
rollupFunction, xs:string queryId, xs:long count, xs:long offset)
           getUpdatedDeviceDetails(xs:string query, xs:dateTime startTime, xs:dateTime
endTime, xs:string queryId, xs:long count, xs:long offset)
          searchDevices(xs:string query, xs:string[] fieldNames, xs:string queryId, xs:long
 count, xs:long offset)
         Types (36):
           Exception
           address
            asset
           deletedDevice
           deletedDeviceQueryResult
           device
            deviceDetail
```

```
deviceDetailQueryResult
           deviceQueryResult
           eidsForIpAddressesResult
           findEidsForIpAddresses
           findEidsForIpAddressesByDeviceType
           findEidsForIpAddressesByDeviceTypeResponse
           findEidsForIpAddressesResponse
           getDeletedDevices
           getDeletedDevicesResponse
           getDeviceDetails
           getDeviceDetailsResponse
           getGroups
           getGroupsResponse
           getMetricHistory
           getMetricHistoryResponse
           getUpdatedDeviceDetails
           getUpdatedDeviceDetailsResponse
           group
           groupQueryResult
           interface
           metricHistoryQueryResult
           metricValue
           queryResult
           queryStatus
           route
           searchDevices
           searchDevicesResponse
           updatedDeviceDetail
           updatedDeviceDetailQueryResult
(200, (updatedDeviceDetailQueryResult){
  queryId = "60EF7F6ACFD8EE823AC2B8F83E545BC9"
  queryStatus = "SUCCEEDED"
  updatedDeviceDetails[] =
      (updatedDeviceDetail){
        configGroup = "default-cgmesh"
        eid = "00000000001"
        firmwareGroup = "default-cgmesh"
        key = 261628
        updatedMetrics = ""
        updatedProperties =
            (updatedProperties){
               entry[] =
                  (entry){
                    key = "runningFirmwareImageId"
                    value = "null"
                  },
                  (entry){
                    key = "lastUpdate"
                    value = "2015-03-12 21:28:48.0"
                  },
                  (entry){
                    key = "lnq"value = "1000.0"
                  },
                  (entry){
                    key = "reloadFirmwareVersion"
                    value = "null"
                  },
                  (entry){
                    key = "reloadDate"
                    value = "null"
                  },
```

```
(entry){
   key
= "function"
   value
= "meter"
},
(entry){
   key
= "backupFirmwareVersion"
   value
= "null"
},
(entry){
   key
= "slot4FirmwareImageId"
   value
= "null"
},
(entry){
   key
= "deviceType"
   value
= "cgmesh"
},
(entry){
   key
= "alt"
   value
= "null"
},
(entry){
   key
= "name"
   value
= "00000000001"
},
(entry){
   key
= "configInSync"
   value
= "false"
},
(entry){
   key
= "runningFirmwareVersion"
   value
= "null"
},
(entry){
   key
= "hardwareId"
   value
= "null"
},
(entry){
   key
= "vid"
   value
= "null"
},
(entry){
   key
= "lat"
   value
= "1000.0"
},
(entry){
   key
= "slot5FirmwareImageId"
   value
= "null"
},
(entry){
   key
= "sn"
   value
= "null"
},
(entry){
   key
= "backupFirmwareImageId"
   value
= "null"
},
(entry){
   key
= "status"
   value
= "unheard"
},
(entry){
   key
= "hostname"
   value
= "null"
},
```

```
(entry){
              key = "pid"value = "null"
           },
            (entry){
              key = "lastHeart"value = "null"
           },
            (entry){
              key = "mapLevel"
              value = "16"},
           (entry){
              key = "ip"value = "2.2.2.11"
           },
            (entry){
              key = "downloadFirmwareVersion"
              value = "null"
           },
           (entry){
              key = "slot6FirmwareImageId"
              value = "null"
           },
           (entry){
             key = "geoHash"
              value = "null"
           },
           (entry){
              key = "downloadFirmwareImageId"
              value = "null"
           },
     }
(updatedDeviceDetail){
  configGroup = "default-cgmesh"
  eid = "00000000002"
  firmwareGroup = "default-cgmesh"
  key = 261627
  updatedMetrics = ""
  updatedProperties =
     (updatedProperties){
        entry[] =
            (entry){
              key = "runningFirmwareImageId"
              value = "null"
           },
            (entry){
              key = "lastUpdate"
              value = "2015-03-12 21:28:48.0"
           },
           (entry){
              key = "lng"value = "1000.0"
           },
            (entry){
              key = "reloadFirmwareVersion"
              value = "null"
           },
           (entry){
              key = "reloadDate"
              value = "null"
           },
            (entry){
```
},

```
key
= "function"
   value
= "meter"
},
(entry){
   key
= "backupFirmwareVersion"
   value
= "null"
},
(entry){
   key
= "slot4FirmwareImageId"
   value
= "null"
},
(entry){
   key
= "deviceType"
   value
= "cgmesh"
},
(entry){
   key
= "alt"
   value
= "null"
},
(entry){
   key
= "name"
   value
= "00000000002"
},
(entry){
   key
= "configInSync"
   value
= "false"
},
(entry){
   key
= "runningFirmwareVersion"
   value
= "null"
},
(entry){
   key
= "hardwareId"
   value
= "null"
},
(entry){
   key
= "vid"
   value
= "null"
},
(entry){
   key
= "lat"
   value
= "1000.0"
},
(entry){
   key
= "slot5FirmwareImageId"
   value
= "null"
},
(entry){
   key
= "sn"
   value
= "null"
},
(entry){
   key
= "backupFirmwareImageId"
   value
= "null"
},
(entry){
   key
= "status"
   value
= "unheard"
},
(entry){
   key
= "hostname"
   value
= "null"
},
(entry){
```

```
key = "pid"
              value = "null"
            },
            (entry){
              key = "lastHeard"
              value = "null"
            },
            (entry){
              key = "mapLevel"value = \sqrt{n}16},
            (entry){
              key = "ip"value = "2.2.2.12"
            },
            (entry){
              key = "downloadFirmwareVersion"
              value = "null"
            },
            (entry){
              key = "slot6FirmwareImageId"
              value = "null"
            },
            (entry){
              key = "geoflash"value = "null"
            },
            (entry){
              key = "downloadFirmwareImageId"
              value = "null"
            },
     }
},
(updatedDeviceDetail){
  configGroup = "default-cgmesh"
  eid = "0007810800a80bfe"
  firmwareGroup = "default-cgmesh"
  key = 20127
  updatedAddresses[] =
      (address){
        address = "fe80:0:0:0:0:0:0:1"
        addressType = "IPV6"
        key = 20001004prefixLength = 64
      },
      (address){
        address = "2010:dead:beef:cafe:0:8108:a8:bfe"
        addressType = "IPV6"
        key = 20001005prefixLength = 64
      },
      (address){
        address = "fe80:0:0:0:207:8108:a8:bfe"
        addressType = "IPV6"
        key = 20001006
        prefixLength = 64
     },
      (address){
        address = "0:0:0:0:0:0:0:1"addressType = "IPV6"
        key = 20001007
        prefixLength = 128
     },
   updatedInterfaces[] =
```

```
(interface){
      addresses[] =
         (address){
            address = "0:0:0:0:0:0:0:1"addressType = "IPV6"
            key = 20001007
           prefixLength = 128
        },
      index = 1
      key = 50004
      metrics = ""
      name = "lo"properties = ""
   },
   (interface){
      addresses[] =
         (address){
            address = "2010:dead:beef:cafe:0:8108:a8:bfe"
            addressType = "IPV6"
            key = 20001005
           prefixLength = 64
         },
         (address){
            address = "fe80:0:0:0:207:8108:a8:bfe"
            addressType = "IPV6"
            key = 20001006
           prefixLength = 64
         },
      index = 2key = 50005metrics = ""
      name = "lowpan"
      properties =
         (properties){
            entry[] =
               (entry){
                 key = "physAddress"
                  value = "0007810800a80bfe"
               },
         }
   },
   (interface){
      addresses[] =
         (address){
            address = "fe80:0:0:0:0:0:0:1"
            addressType = "IPV6"
           key = 20001004
           prefixLength = 64
         },
      index = 3
      key = 50006metrics = ""
      name = "ppp"
      properties =
         (properties){
            entry[] =
               (entry){
                key = "physAddress"
                  value = "0007810800a80bfe"
               },
         }
   },
updatedMetrics = ""
updatedProperties =
```

```
(updatedProperties){
  entry[] =
     (entry){
       key = "runningFirmwareImageId"
        value = "null"
     },
     (entry){
       key = "lastUpdate"
        value = "2015-03-12 21:28:48.0"
     },
     (entry){
        key = "meshPanid"value = "26930"},
     (entry){
       key = "lng"
        value = "-88.66548868"
     },
     (entry){
        key = "reloadFirmwareVersion"
        value = "null"
     },
      (entry){
        key = "activeLinkType"value = "RF"
     },
     (entry){
        key = "reloadDate"
        value = "1970-01-01 00:00:00.0"
     },
     (entry){
        key = "backupFirmwareVersion"
        value = "null"
     },
     (entry){
       key = "slot4FirmwareImageId"
       value = "null"
     },
      (entry){
       key = "deviceType"
        value = "cgmesh"
     },
     (entry){
        key = "alt"value = "null"
     },
      (entry){
        key = "name"value = "0007810800a80bfe"
     },
     (entry){
        key = "configInSync"
        value = "true"
     },
     (entry){
        key = "runningFirmwareVersion"
        value = "5.5.62"},
     (entry){
       key = "hardwareId"value = "null"
     },
     (entry){
        key = "vid"
```

```
value = "3.1"},
         (entry){
           key = "lat"value = "43.56901132"
         },
         (entry){
          key = "slot5FirmwareImageId"
           value = "null"
        },
         (entry){
           key = "sn"value = "0007810800A80BFE"
         },
         (entry){
           key = "backupFirmwareImageId"
           value = "null"
         },
         (entry){
           key = "status"value = "outage"
         },
         (entry){
           key = "hostname"
           value = "null"
         },
         (entry){
           key = "pid"
           value = "OWCM"
         },
         (entry){
          key = "lastHeard"
           value = "2015-02-24 18:59:52.0"
         },
         (entry){
          key = "mapLevel"
          value = \sqrt{n}16"
         },
         (entry){
           key = "ip"value = "2010:dead:beef:cafe:0:8108:a8:bfe"
         },
         (entry){
           key = "downloadFirmwareVersion"
           value = "null"
        },
        (entry){
           key = "slot6FirmwareImageId"
           value = "null"
         },
         (entry){
          key = "geoHash"
           value = "dp8zy77zbk7u02v6jxzgn"
        },
         (entry){
          key = "downloadFirmwareImageId"value = "null"
         },
         (entry){
           key = "previousMeshPanid"
           value = "2015"
        },
  }
updatedRoutes[] =
```

```
(route){
        index = 1
         key = 100005
         metrics = ""
         properties =
            (properties){
               entry[] =
                  (entry){
                    key = "destAddressType"value = "2"},
                  (entry){
                    key = "nextHopAddressType"
                     value = "4"
                  },
                  (entry){
                    key = "nextHopAddress"
                     value = "fe80:0:0:0:207:8108:bf:a053"
                  },
                  (entry){
                    key = "destAddress"
                     value = "0:0:0:0:0:0:0:0"
                  },
                  (entry){
                    key = "prefixLength"
                    value = "0"
                  },
            }
     },
},
(updatedDeviceDetail){
   configGroup = "default-cgmesh"
   eid = "0007810800a80d40"
   firmwareGroup = "default-cgmesh"
   key = 20126updatedAddresses[] =
      (address){
         address = "2010:dead:beef:cafe:0:8108:a8:d40"
         addressType = "IPV6"
        key = 20001009prefixLength = 64
      },
      (address){
         address = "fe80:0:0:0:0:0:0:1"
         addressType = "IPV6"
        key = 20001010prefixLength = 64
      },
      (address){
         address = "0:0:0:0:0:0:0:1"
         addressType = "IPV6"
         key = 20001011prefixLength = 128
      },
      (address){
         address = "fe80:0:0:0:207:8108:a8:d40"
         addressType = "IPV6"
         key = 20001008
         prefixLength = 64
      },
   updatedInterfaces[] =
      (interface){
        addresses[] =
            (address){
```

```
address = "0:0:0:0:0:0:0:1"
           addressType = "IPV6"
           key = 20001011
           prefixLength = 128
        },
      index = 1
      key = 50007metrics = ""
      name = "lo"properties = ""
   },
   (interface){
     addresses[] =
         (address){
           address = "2010:dead:beef:cafe:0:8108:a8:d40"
            addressType = "IPV6"
            key = 20001009
           prefixLength = 64
         },
         (address){
           address = "fe80:0:0:0:207:8108:a8:d40"
            addressType = "IPV6"
           key = 20001008
           prefixLength = 64
        },
      index = 2key = 50008metrics = ""
     name = "lowpan"
     properties =
         (properties){
            entry[] =
               (entry){
                 key = "physAddress"value = "0007810800a80d40"
               },
         }
   },
   (interface){
     addresses[] =
        (address){
           address = "fe80:0:0:0:0:0:0:1"
           addressType = "IPV6"
           key = 20001010
           prefixLength = 64
        },
      index = 3key = 50009
     metrics = ""name = "ppp"
     properties =
         (properties){
            entry[] =
               (entry){
                  key = "physAddress"value = "0007810800a80d40"
               },
         }
   },
updatedMetrics = ""
updatedProperties =
   (updatedProperties){
     entry[] =
         (entry){
```

```
key = "runningFirmwareImageId"
  value = "null"
},
(entry){
  key = "lastUpdate"
  value = "2015-03-12 21:28:48.0"
},
(entry){
  key = "meshPanid"value = "26930"},
(entry){
  key = "Ing"value = "-88.96548868"
},
(entry){
  key = "reloadFirmwareVersion"
  value = "null"
},
(entry){
  key = "activeLinkType"value = "RF"
},
(entry){
  key = "reloadDate"
  value = "1970-01-01 00:00:00.0"
},
(entry){
  key = "backupFirmwareVersion"
  value = "null"
},
(entry){
  key = "slot4FirmwareImageId"
  value = "null"
},
(entry){
  key = "deviceType"
  value = "cgmesh"
},
(entry){
  key = "alt"
  value = "null"
},
(entry){
  key = "name"value = "0007810800a80d40"
},
(entry){
  key = "configInSync"
  value = "true"
},
(entry){
  key = "runningFirmwareVersion"
  value = "5.5.42"},
(entry){
  key = "hardwareId"
  value = "null"
},
(entry){
  key = "vid"value = "3.1"
},
(entry){
```
**Search API**

```
key = "lat"
           value = "43.46901132"
         },
         (entry){
           key = "slot5FirmwareImageId"
           value = "null"
         },
         (entry){
           key = "sn"
           value = "0007810800A80D40"
         },
         (entry){
           key = "backupFirmwareImageId"
           value = "null"
         },
         (entry){
           key = "status"
           value = "outage"
         },
         (entry){
           key = "hostname"
           value = "null"
         },
         (entry){
           key = "pid"value = "OWCM"
         },
         (entry){
           key = "lastHeart"value = "2015-02-23 23:27:00.0"
         },
         (entry){
           key = "mapLevel"
           value = \sqrt{n}16"
         },
         (entry){
           key = "ip"value = "2010:dead:beef:cafe:0:8108:a8:d40"
         },
         (entry){
          key = "downloadFirmwareVersion"
           value = "5.5.59"
         },
         (entry){
          key = "slot6FirmwareImageId"value = "null"
         },
         (entry){
           key = "geoflash"value = "dp8xr9333g58c96cp1ptr"
         },
         (entry){
           key = "downloadFirmwareImageId"
           value = "null"
         },
         (entry){
           key = "previousMeshPanid"
           value = "2015"
        },
   }
updatedRoutes[] =
  (route){
     index = 1
     key = 100006
```

```
metrics = ""
        properties =
            (properties){
              entry[] =
                  (entry){
                    key = "destAddressType"
                    value = "2"},
                  (entry){
                    key = "nextHopAddressType"
                     value = "4"
                  },
                  (entry){
                    key = "nextHopAddress"
                    value = "fe80:0:0:0:207:8108:cc:e50b"
                  },
                  (entry){
                    key = "destAddress"
                    value = "0:0:0:0:0:0:0:0"
                  },
                  (entry){
                    key = "prefixLength"
                    value = "0"
                  },
          }
     },
},
(updatedDeviceDetail){
  configGroup = "default-cgmesh"
   eid = "0007810800bf38e7"
  firmwareGroup = "default-cgmesh"
  key = 20130updatedAddresses[] =
      (address){
        address = "fe80:0:0:0:207:8108:bf:38e7"
        addressType = "IPV6"
        key = 104001023
        prefixLength = 64
      },
      (address){
        address = "fe80:0:0:0:0:0:0:1"
        addressType = "IPV6"
        key = 104001024
        prefixLength = 64
      },
      (address){
        address = "2011:dead:beef:cafe:0:8108:bf:38e7"
        addressType = "IPV6"
        key = 104001025
        prefixLength = 64
      },
      (address){
        address = "0:0:0:0:0:0:0:1"
        addressType = "IPV6"
        key = 104001026prefixLength = 128
     },
   updatedInterfaces[] =
      (interface){
        addresses[] =
            (address){
              address = "0:0:0:0:0:0:0:1"
              addressType = "IPV6"
              key = 104001026
```

```
prefixLength = 128
        },
      index = 1
      key = 250016metrics = ""
      name = "lo"properties = ""
   },
   (interface){
     addresses[] =
         (address){
            address = "fe80:0:0:0:207:8108:bf:38e7"
           addressType = "IPV6"
           key = 104001023
           prefixLength = 64
         },
         (address){
           address = "2011:dead:beef:cafe:0:8108:bf:38e7"
            addressType = "IPV6"
           key = 104001025
           prefixLength = 64
        },
      index = 2key = 250017metrics = ""
     name = "lowpan"
     properties =
         (properties){
           entry[] =
               (entry){
                 key = "physAddress"
                  value = "0007810800bf38e7"
               },
         }
   },
   (interface){
     addresses[] =
        (address){
           address = "fe80:0:0:0:0:0:0:1"
           addressType = "IPV6"
           key = 104001024
           prefixLength = 64
        },
      index = 3key = 250018metrics = ""
     name = "ppp"properties =
         (properties){
            entry[] =
               (entry){
                 key = "physAddress"
                  value = "0007810800bf38e7"
               },
         }
   },
updatedMetrics =
   (updatedMetrics){
     entry[] =(entry){
           key = "nodeLocalTime"
           value = 1427113644.0
        },
   }
```

```
updatedProperties =
   (updatedProperties){
     entry[] =
        (entry){
           key = "runningFirmwareImageId"
           value = "null"
         },
         (entry){
           key = "lastUpdate"
           value = "2015-03-23 12:27:24.0"
         },
         (entry){
           key = "meshPanid"
           value = "118"
         },
         (entry){
           key = "Ing"value = "-87.71548868"
         },
         (entry){
           key = "reloadFirmwareVersion"
           value = "null"
         },
         (entry){
           key = "reloadDate"
           value = "null"
        },
         (entry){
           key = "backupFirmwareVersion"
           value = "null"
         },
         (entry){
           key = "slot4FirmwareImageId"
           value = "null"
        },
         (entry){
           key = "deviceType"
           value = "cgmesh"
         },
         (entry){
           key = "alt"value = "null"
         },
         (entry){
           key = "name"value = "0007810800bf38e7"
         },
         (entry){
           key = "configInSync"
           value = "false"
         },
         (entry){
           key = "runningFirmwareVersion"
           value = "5.5.42"
         },
         (entry){
           key = "hardwareId"
           value = "null"
         },
         (entry){
           key = "vid"value = "3.1"
         },
         (entry){
```

```
key = "lat"
  value = "42.16901532"
},
(entry){
  key = "slot5FirmwareImageId"
  value = "null"
},
(entry){
  key = "sn"value = "0007810800BF38E7"
},
(entry){
  key = "backupFirmwareImageId"
  value = "null"
},
(entry){
  key = "status"
  value = "down"
},
(entry){
  key = "hostname"
  value = "null"
},
(entry){
  key = "pid"value = "OWCM"
},
(entry){
  key = "lastHeart"value = "2015-03-23 12:26:00.0"
},
(entry){
  key = "mapLevel"
  value = \sqrt{n}16"
},
(entry){
  key = "ip"value = "2011:dead:beef:cafe:0:8108:bf:38e7"
},
(entry){
 key = "downloadFirmwareVersion"
  value = "null"
},
(entry){
 key = "meshSsid"value = "sjklin-internal"
},
(entry){
  key = "slot6FirmwareImageId"
  value = "null"
},
(entry){
  key = "meterCert"
  value = "host/smartmeter"
},
(entry){
  key = "geoflash"value = "dp3xguxs2fpne6gfgtjyw"
},
(entry){
  key = "downloadFirmwareImageId"
  value = "null"
},
(entry){
```

```
key = "meshTxPower"
                     value = "-34"},
                  (entry){
                     key = "previousMeshPanid"
                     value = "null"
                  },
                  (entry){
                     key = "meshSecMode"value = "1"
                  },
            }
     },
})
```
# **getMetricHistory**

This call lets the client retrieve the historical metric values saved in the IoT FND database by specifying the following:

- Single device
- List of devices
- Query that returns devices

You can also specify a rollup interval from the following:

- none
- hour
- day

And a rollup function from the following:

- avg
- max
- min

### **Prototype**

```
MetricHistoryQueryResult getMetricHistory
(string query, list<string> deviceIds, date startTime,
            date endTime, list<string> metricIds, string rollupInterval,
            string rollupFunction, string queryId, long count,
            long offset)
```
# **Parameters**

```
Table 16: getMetricHistory Parameters
```
![](_page_43_Picture_331.jpeg)

![](_page_44_Picture_489.jpeg)

### **Results**

This interface returns a list of metric values, as defined in Table 17: [getMetricHistory](#page-44-0) Results, on page 45.

<span id="page-44-0"></span>**Table 17: getMetricHistory Results**

![](_page_44_Picture_490.jpeg)

# **getMetricHistory SOAP XML Request Format**

```
<soapenv:Envelope xmlns:soapenv="http://schemas.xmlsoap.org/soap/envelope/"
xmlns:sear="http://search.nbapi.cgms.cisco.com/">
   <soapenv:Header/>
   <soapenv:Body>
      <sear:getMetricHistory>
         <!--Optional:-->
         <query>deviceType:cgr1000</query>
         <!--Zero or more repetitions:-->
        <deviceIds>far_test3</deviceIds>
         <!--Optional:-->
         <startTime>null</startTime>
         <!--Optional:-->
         <endTime>null</endTime>
         <!--Zero or more repetitions:-->
         <metricIds>1</metricIds>
         <!--Optional:-->
```

```
<rollupInterval>none</rollupInterval>
         <!--Optional:-->
         <rollupFunction>min</rollupFunction>
         <!--Optional:-->
         <queryId></queryId>
         <!--Optional:-->
         <count>5</count>
         <!--Optional:-->
         <offset>1</offset>
      </sear:getMetricHistory>
   </soapenv:Body>
</soapenv:Envelope>
```
# **findEidsForIpAddresses**

This call retrievesthe EID of devices based on the IPaddress, and allowsthe Collection Engine to communicate to IoT FND which devices to migrate.

#### **Prototype**

EidsForIpAddressesResult **findEidsForIpAddresses** (list<string> ipAddresses)

# **Parameters**

#### **Table 18: findEidsForIpAddresses Parameters**

![](_page_45_Picture_461.jpeg)

#### **Results**

This call always returns a response of type EidsForIpAddressesResult. The queryStatus value defines any errors.

On success, the eidMap contains correlations between the IP address and the EID of the device with that IP address. If an IP address is not mapped to a device, those IP addresses are included in the invalidMappings value.

The following table describes the parameters in the response.

#### **Table 19: findEidsForIpAddresses Results**

![](_page_45_Picture_462.jpeg)

# **findEidsForIpAddressesByDeviceType**

This call retrievesthe EID of devices based on the device type, and allowsthe Collection Engine to communicate to IoT FND which devices to migrate.

### **Prototype**

EidsForIpAddressesResult **findEidsForIpAddressesByDeviceType** (string deviceType, list<string> ipAddresses)

#### **Parameters**

**Table 20: findEidsForIpAddressesByDeviceType Parameters**

![](_page_46_Picture_499.jpeg)

# **Results**

This call always returns a response of type EidsForIpAddressesResult. The queryStatus value defines any errors.

On success, the eidMap contains correlations between the IP address and the EID of the device with that IP address. If an IP address is not mapped to a device of the specified deviceType, those IP addresses are included in the invalidMappings value.

The following table describes the parameters in the response.

### **Table 21: findEidsForIpAddressesByDeviceType Results**

![](_page_46_Picture_500.jpeg)

I